## **WYMAGANIE EDUKACYJNE Z EDUKACJI INFORMATYCZNEJ**

## **KLASA 3**

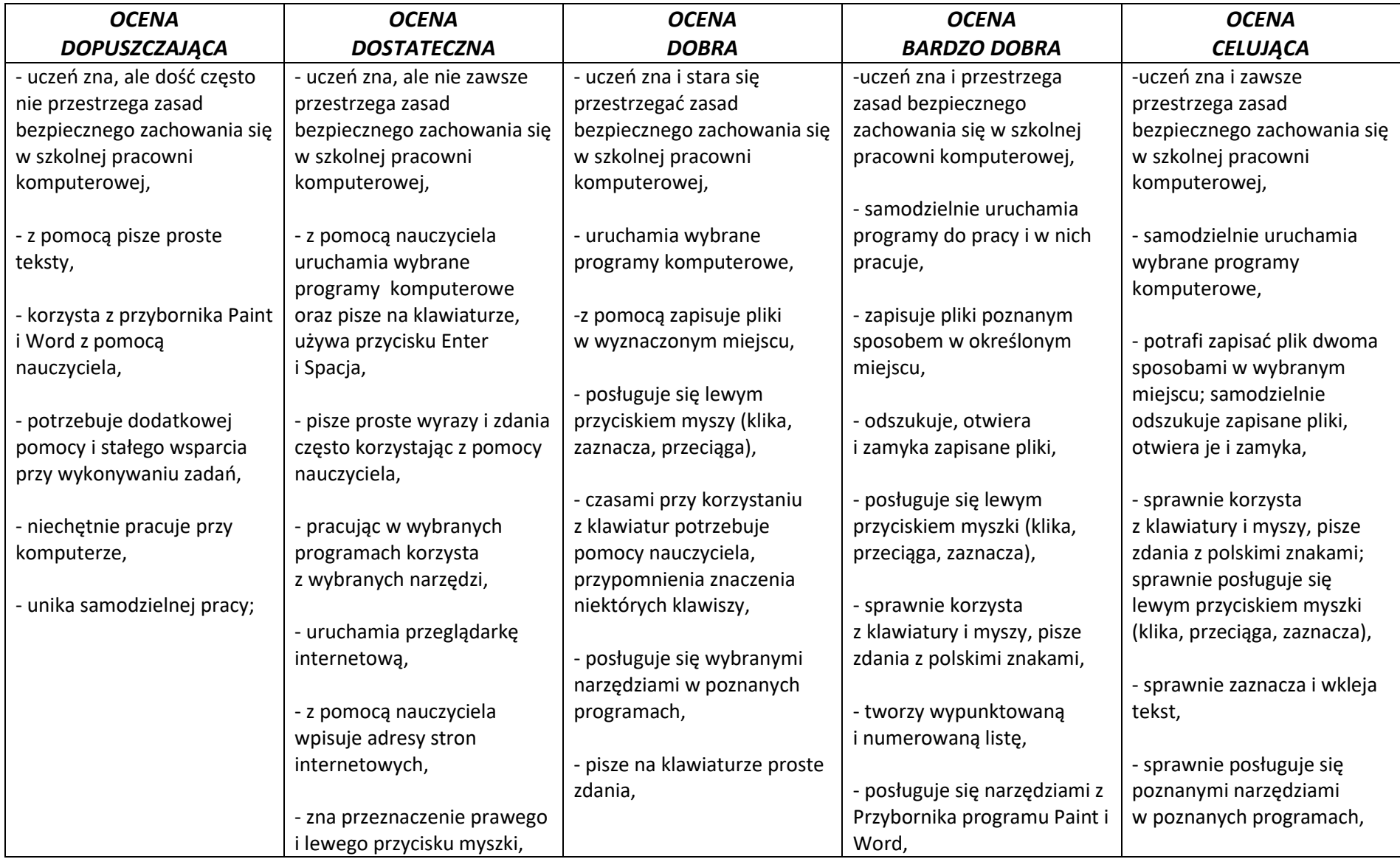

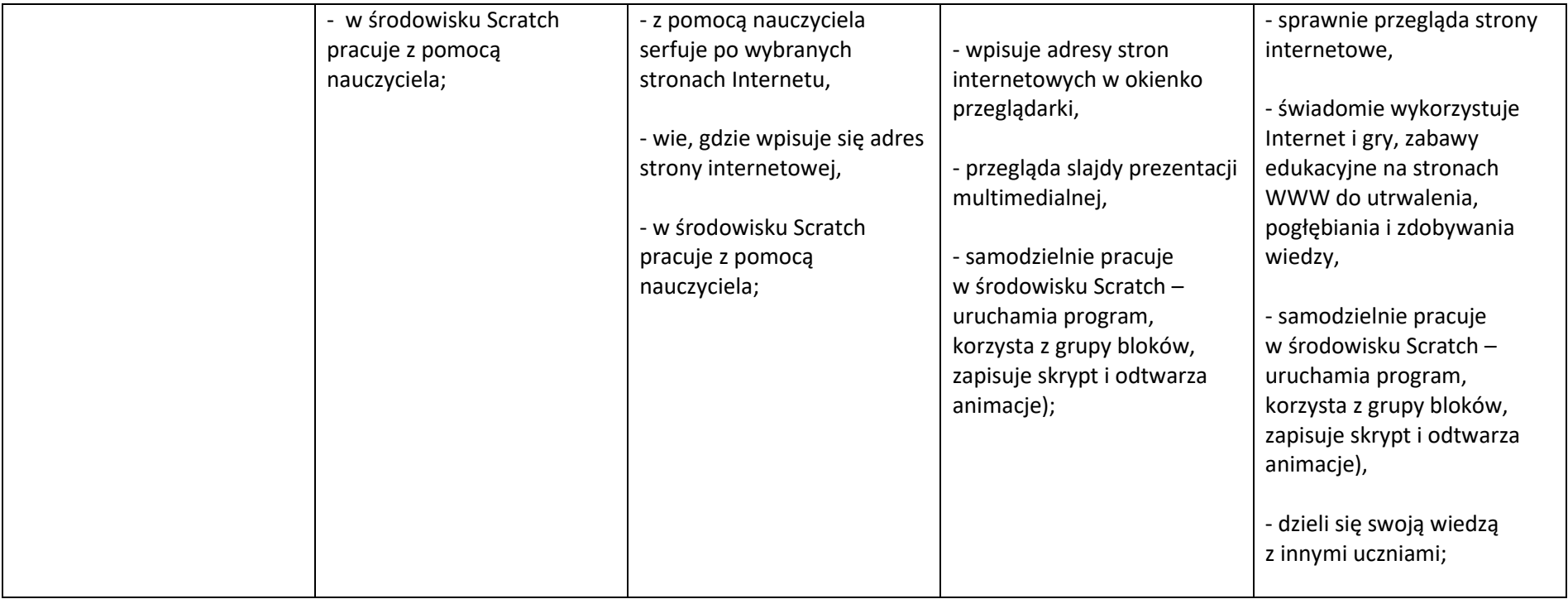